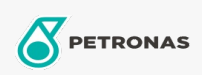

## Olio Idraulico

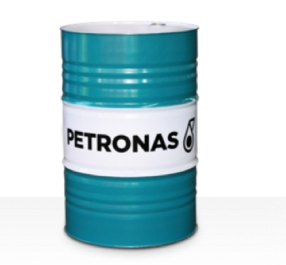

## **PETRONAS Hydraulic HV**

## Gamma:

Descrizione lunga: La serie PETRONAS Hydraulic HV è costituita da fluidi idraulici antiusura dalle prestazioni premium appositamente sviluppati per un'ampia gamma di apparecchiature idrauliche industriali e mobili che funzionano in condizioni da normali a gravose, soggette a consistenti variazioni della temperatura operativa e/o ambiente, incluso durante avvii a freddo.

**A** Scheda tecnica del prodotto

Viscosità: 150

Specifiche industriali: ASTM D 6158 HV DIN 51524 Part II HLP and III HVLP (2006) ISO 11158 HV (FDIS 2008) SAE MS1004 SEB 181 222 (2007) US Steel 126, 127 and 136

Approvazioni / Soddisfa i requisiti - Only for IML: Bosch Rexroth RD90220 Eaton 03-401-2010 Fives Cincinnati P-68/P-69/P-70 GM LS-2 (2004) Parker Denison HF-0, HF-1, HF-2

Settore (i): Cemento, Edilizia, Produzione generale, Carta e pasta, Produzione di energia (carbone), Produzione di energia (nucleare), Ferrovia, Acciaio, Zucchero, Scavi minerari in superficie, Scavi minerari in galleria